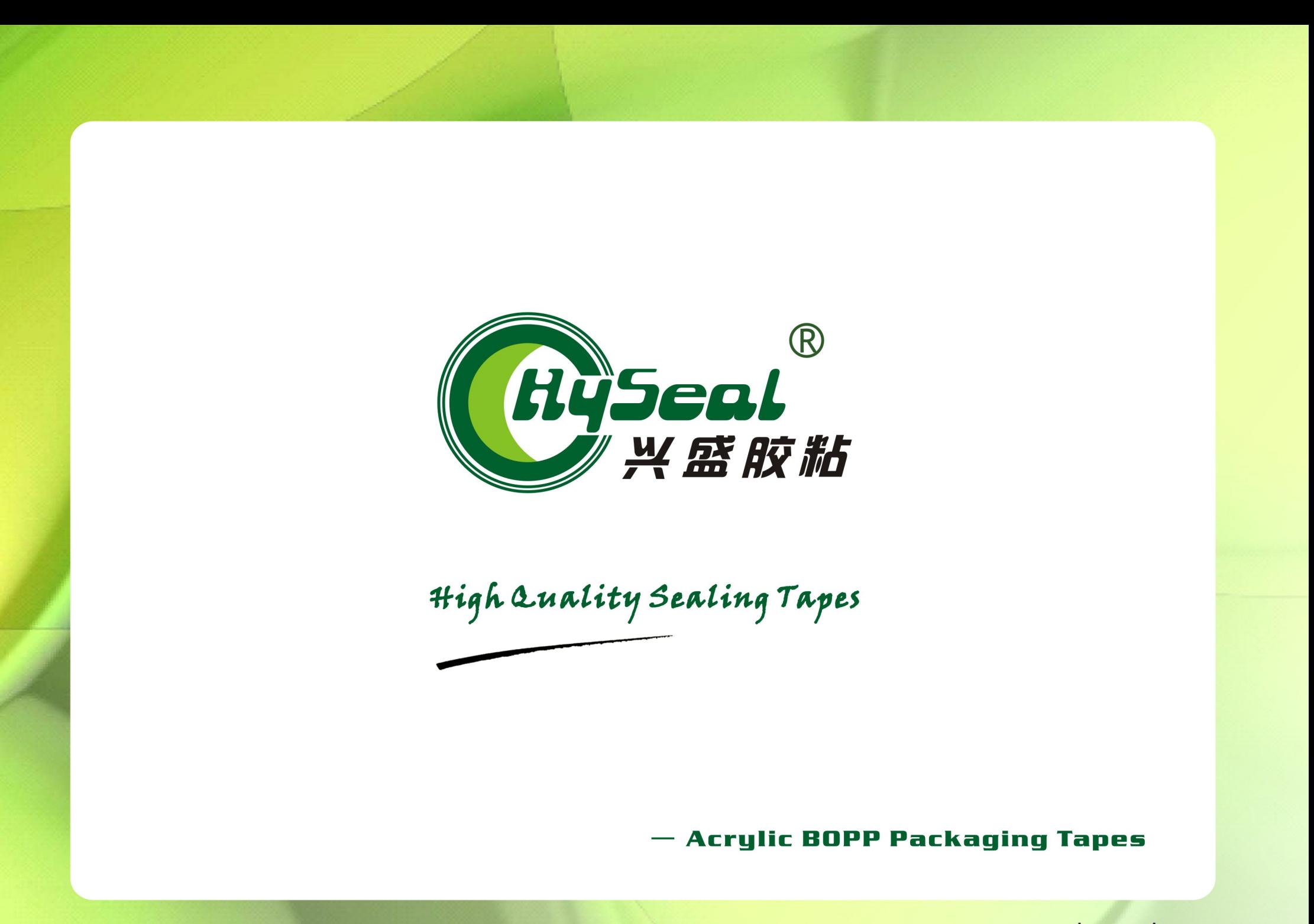

www.hyseal.com

## **Physical & technical Information**

**Backing Material:** 

Adhesive:

Core Diameter:

**Color Available:** 

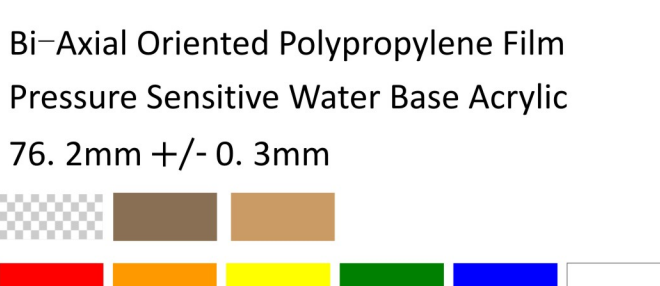

customized

Width Available:

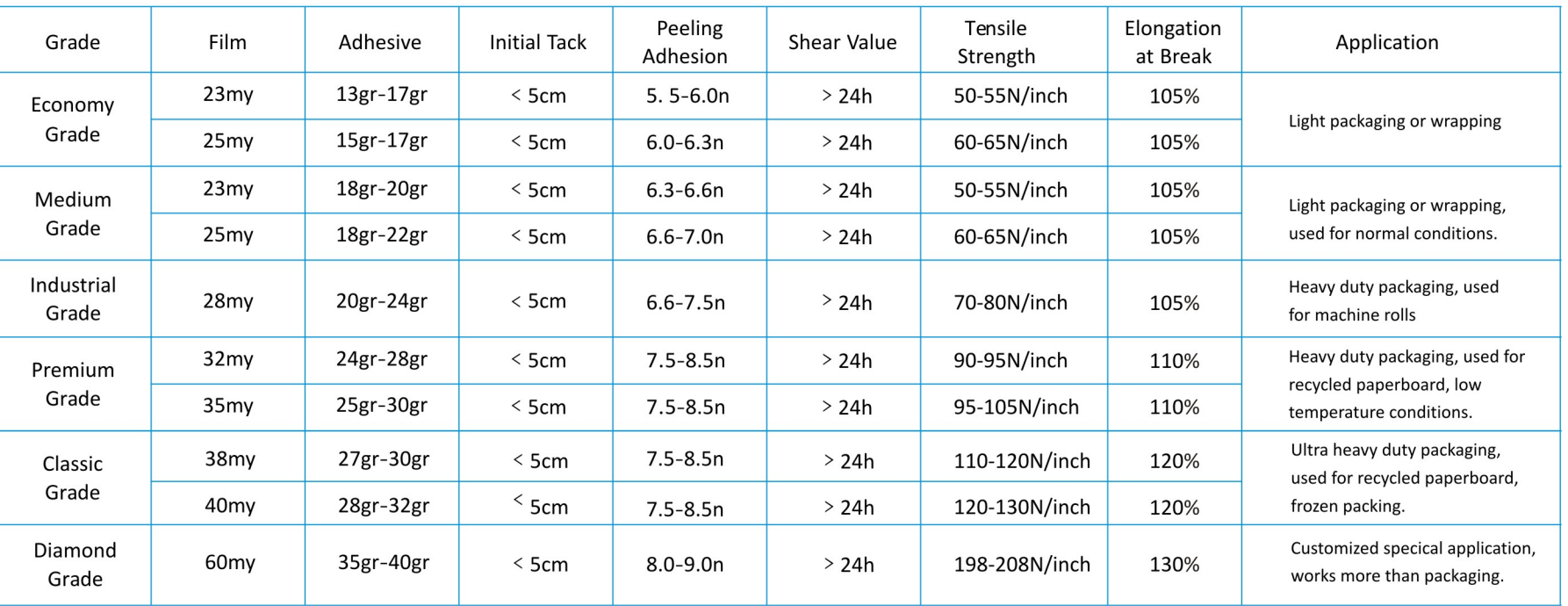

75mm, 72mm, 60mm, 50mm, 48mm, 45mm, 38mm, 36mm

www.hyseal.com

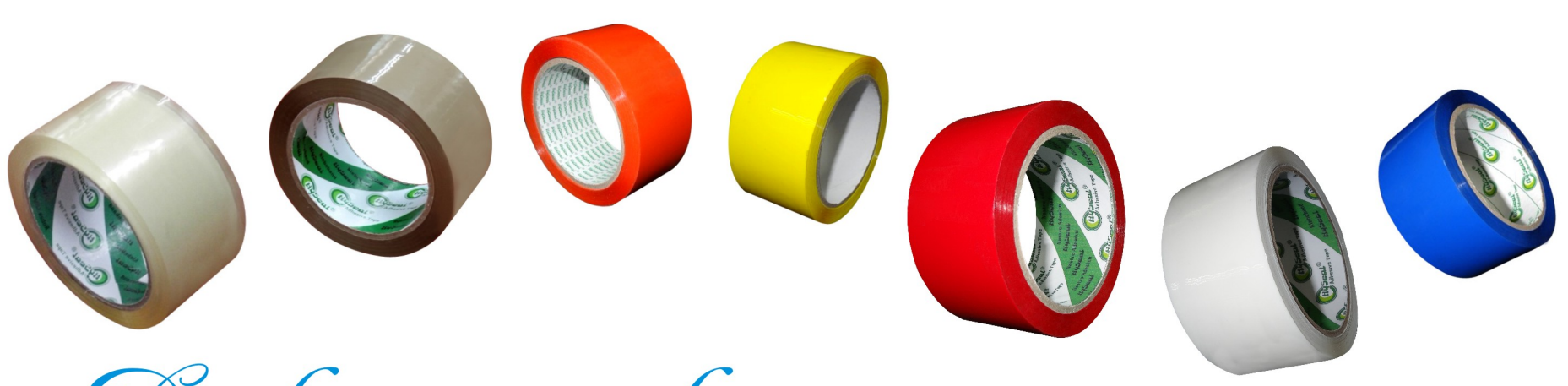

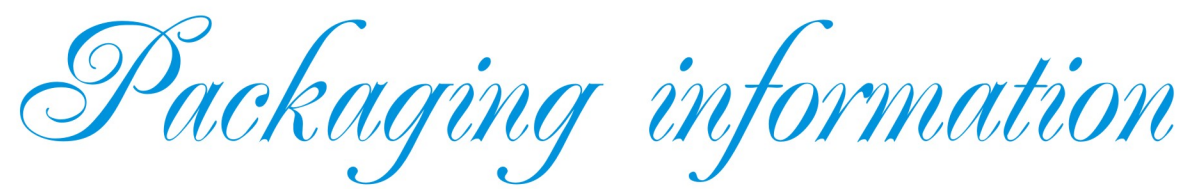

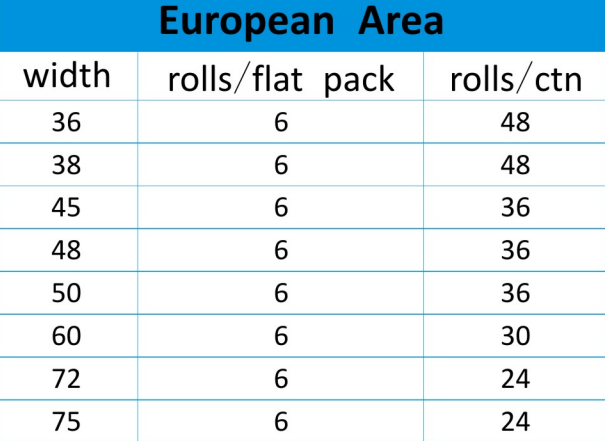

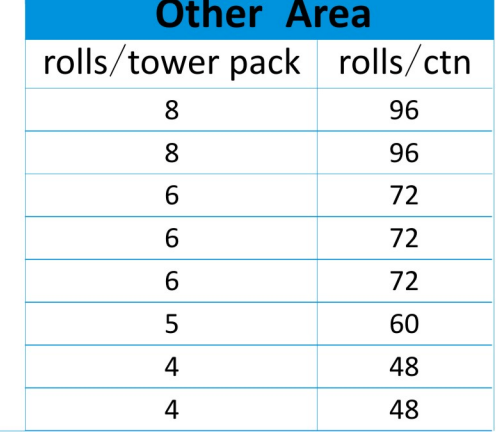

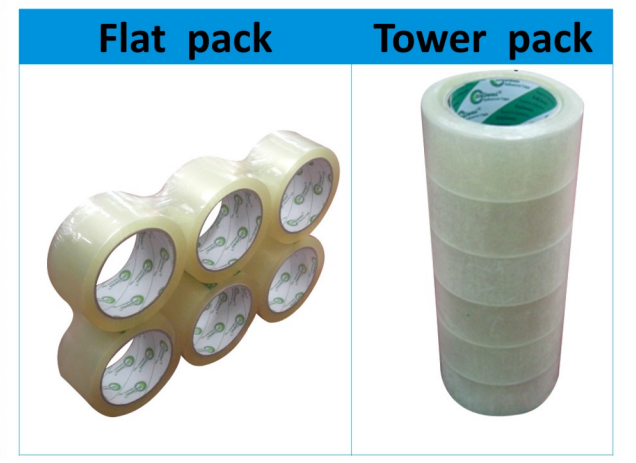

www.hyseal.com